# ltluatex.dtx (LuaTEX-specific support)

## David Carlisle and Joseph Wright<sup>∗</sup>

## 2018/10/21

## Contents

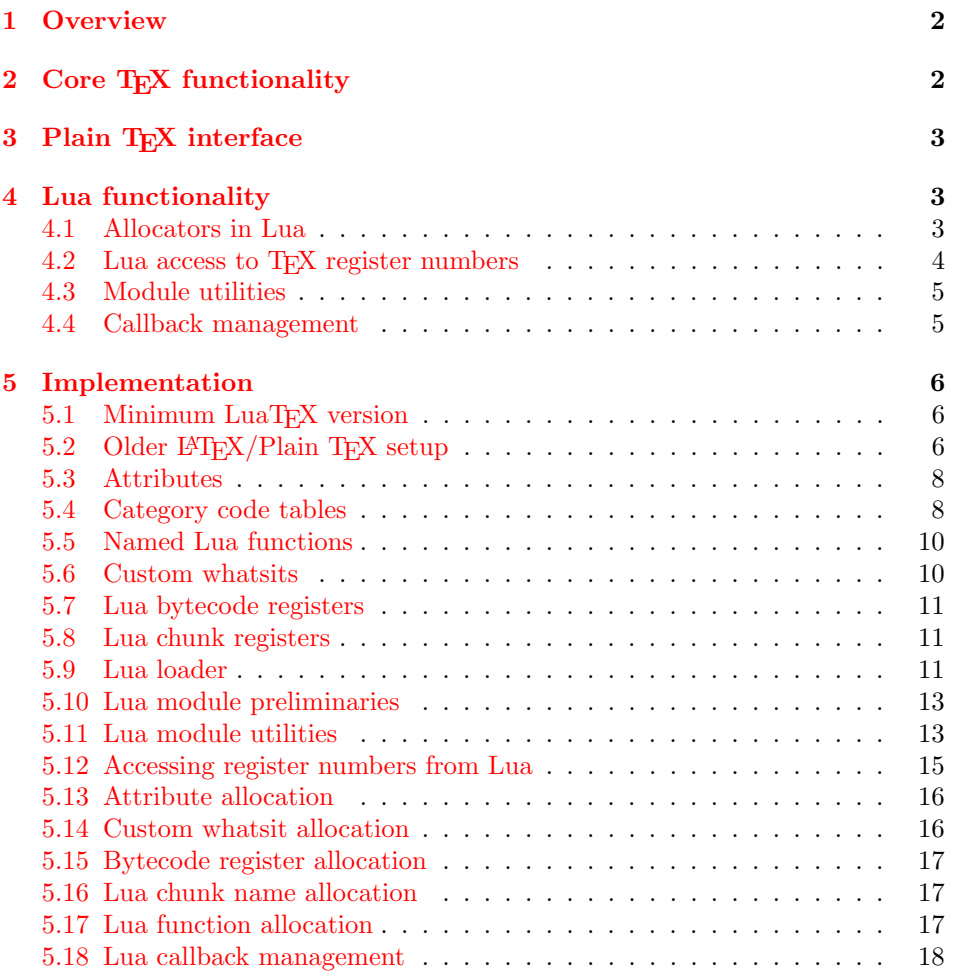

<sup>∗</sup>Significant portions of the code here are adapted/simplified from the packages luatex and luatexbase written by Heiko Oberdiek, Élie Roux, Manuel Pégourié-Gonnar and Philipp Gesang.

## <span id="page-1-0"></span>1 Overview

LuaT<sub>EX</sub> adds a number of engine-specific functions to T<sub>EX</sub>. Several of these require set up that is best done in the kernel or need related support functions. This file provides basic support for LuaTEX at the LATEX  $2\varepsilon$  kernel level plus as a loadable file which can be used with plain TEX and IATEX.

This file contains code for both T<sub>E</sub>X (to be stored as part of the format) and Lua (to be loaded at the start of each job). In the Lua code, the kernel uses the namespace luatexbase.

The following \count registers are used here for register allocation:

\e@alloc@attribute@count Attributes (default 258)

\e@alloc@ccodetable@count Category code tables (default 259)

\e@alloc@luafunction@count Lua functions (default 260)

\e@alloc@whatsit@count User whatsits (default 261)

\e@alloc@bytecode@count Lua bytecodes (default 262)

\e@alloc@luachunk@count Lua chunks (default 263)

(\count 256 is used for \newmarks allocation and \count 257 is used for \newXeTeXintercharclass with XeTEX, with code defined in ltfinal.dtx). With any LAT<sub>E</sub>X  $2\varepsilon$  kernel from 2015 onward these registers are part of the block in the extended area reserved by the kernel (prior to 2015 the LAT<sub>E</sub>X  $2\varepsilon$  kernel did not provide any functionality for the extended allocation area).

## <span id="page-1-1"></span>2 Core T<sub>F</sub>X functionality

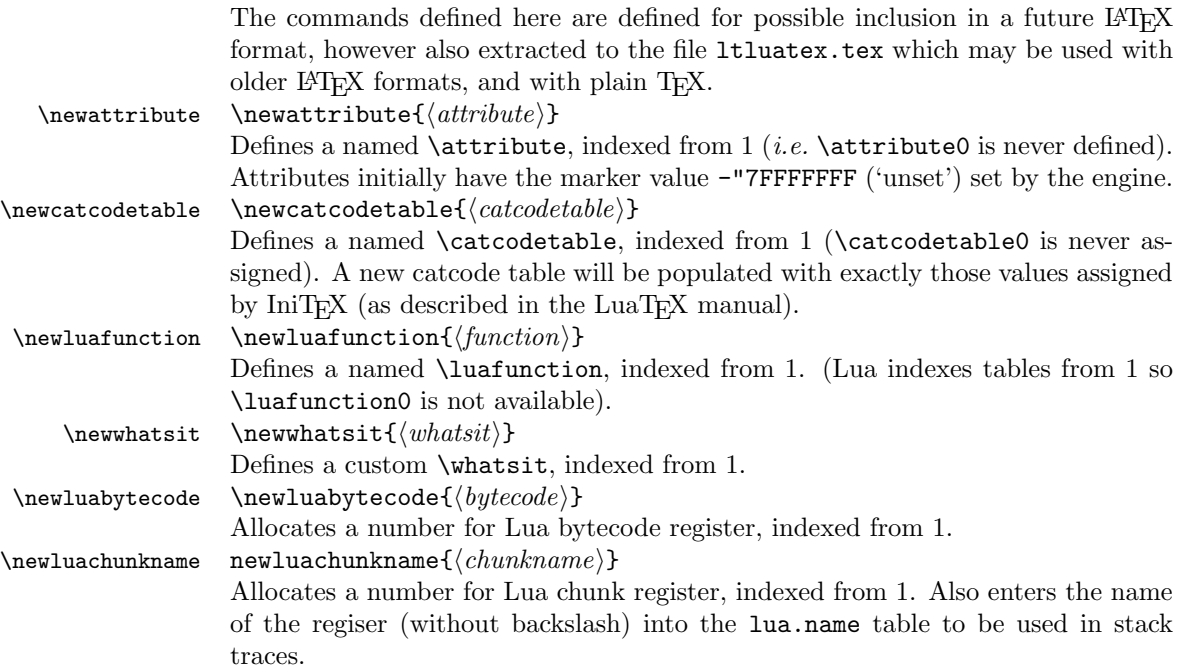

\catcodetable@string \catcodetable@latex \catcodetable@atlebuer

\catcodetable@initex Predefined category code tables with the obvious assignments. Note that the latex and atletter tables set the full Unicode range to the codes predefined by the kernel.

 $\setminus$ setattribute $\{ \langle attribute \rangle\}$ { $\langle value \rangle$ }  $\mathcal{A}(attribute)$ 

> Set and unset attributes in a manner analogous to **\setlength**. Note that attributes take a marker value when unset so this operation is distinct from setting the value to zero.

## <span id="page-2-0"></span>3 Plain TEX interface

The ltluatex interface may be used with plain TFX using \input{ltluatex}. This inputs ltluatex.tex which inputs etex.src (or etex.sty if used with  $L^2(FX)$ ) if it is not already input, and then defines some internal commands to allow the ltluatex interface to be defined.

The luatexbase package interface may also be used in plain T<sub>E</sub>X, as before, by inputting the package \input luatexbase.sty. The new version of luatexbase is based on this ltluatex code but implements a compatibility layer providing the interface of the original package.

## <span id="page-2-1"></span>4 Lua functionality

### <span id="page-2-2"></span>4.1 Allocators in Lua

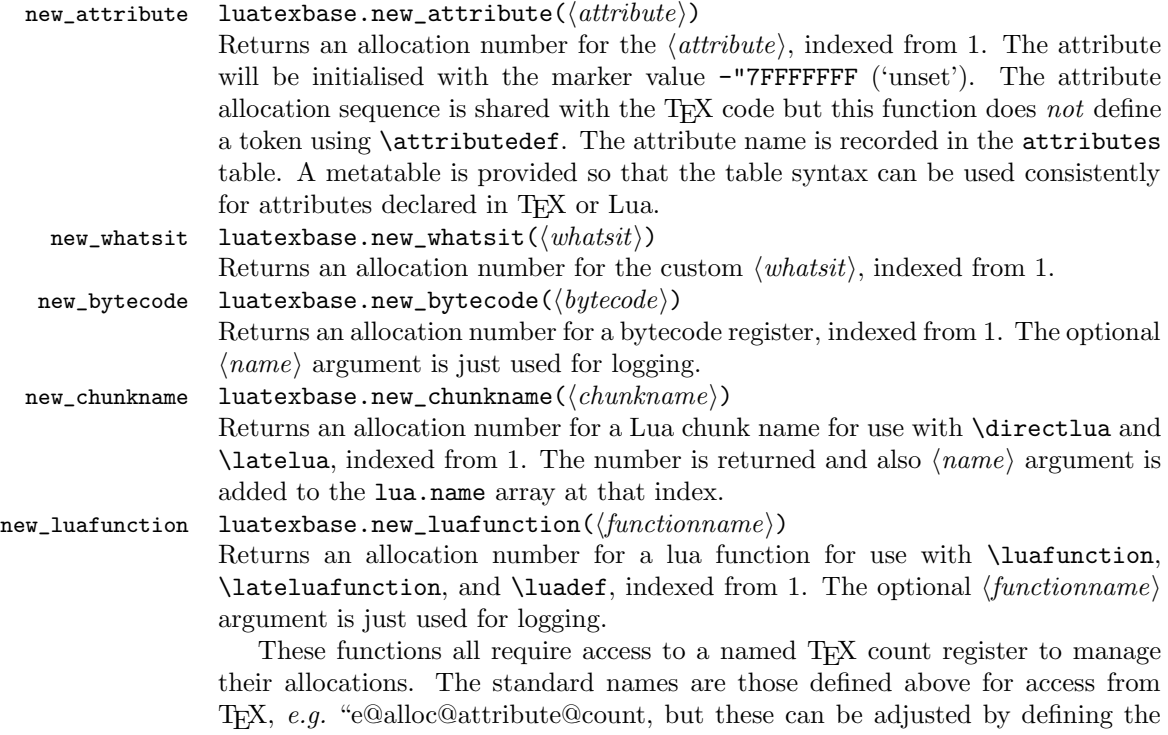

variable  $\langle \textit{type} \rangle$  count name before loading ltluatex.lua, for example

```
local attribute_count_name = "attributetracker"
require("ltluatex")
```
would use a TEX \count (\countdef'd token) called attributetracker in place of "e@alloc@attribute@count.

#### <span id="page-3-0"></span>4.2 Lua access to T<sub>F</sub>X register numbers

#### registernumber luatexbase.registernumer $(\langle name \rangle)$

Sometimes (notably in the case of Lua attributes) it is necessary to access a register by number that has been allocated by TEX. This package provides a function to look up the relevant number using  $\text{LuaTrX's internal}$  tables. After for example \newattribute\myattrib, \myattrib would be defined by (say) \myattrib=\attribute15. luatexbase.registernumer("myattrib") would then return the register number, 15 in this case. If the string passed as argument does not correspond to a token defined by \attributedef, \countdef or similar commands, the Lua value false is returned.

As an example, consider the input:

```
\newcommand\test[1]{%
\typeout{#1: \expandafter\meaning\csname#1\endcsname^^J
\space\space\space\space
 \directlua{tex.write(luatexbase.registernumber("#1") or "bad input")}%
}}
\test{undefinedrubbish}
\test{space}
\test{hbox}
\test{@MM}
\test{@tempdima}
\test{@tempdimb}
\test{strutbox}
\test{sixt@@n}
\attrbutedef\myattr=12
\myattr=200
\test{myattr}
   If the demonstration code is processed with LuaLAT<sub>EX</sub> then the following would
be produced in the log and terminal output.
```

```
undefinedrubbish: \relax
     bad input
space: macro:->
    bad input
hbox: \hbox
```

```
bad input
@MM: \mathchar"4E20
     20000
@tempdima: \dimen14
    14
@tempdimb: \dimen15
    15
strutbox: \char"B
     11
sixt@@n: \char"10
     16
myattr: \attribute12
     12
```
Notice how undefined commands, or commands unrelated to registers do not produce an error, just return false and so print bad input here. Note also that commands defined by \newbox work and return the number of the box register even though the actual command holding this number is a \chardef defined token (there is no \boxdef).

#### <span id="page-4-0"></span>4.3 Module utilities

<span id="page-4-1"></span>boolean value.

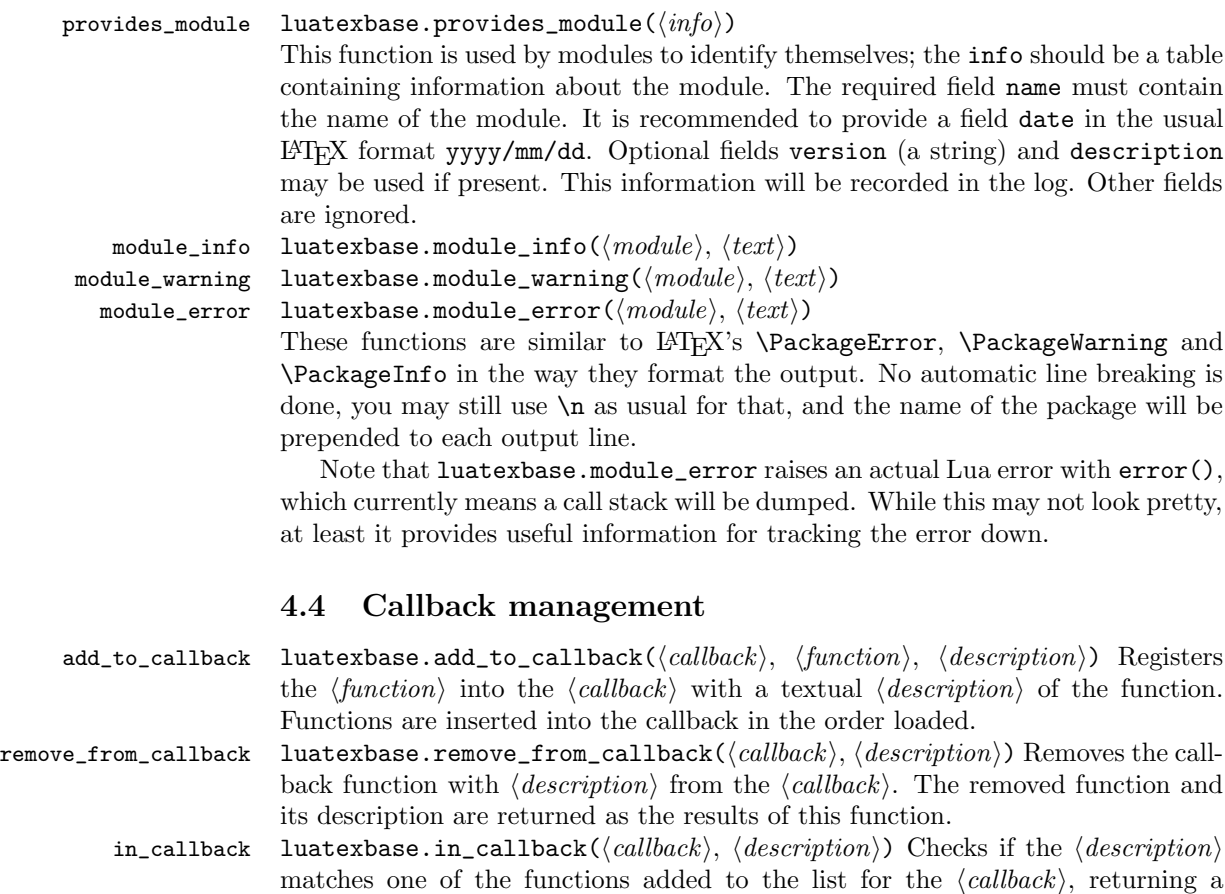

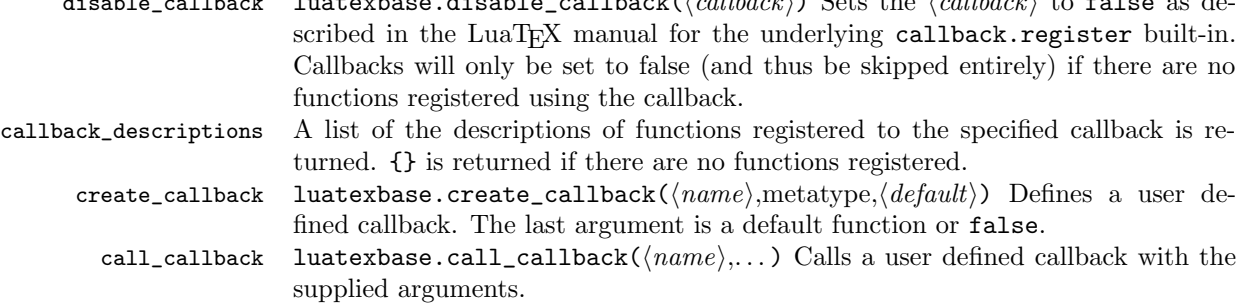

disable calculates disable callback(healthack) Sets the health  $\epsilon$  false as de-

## <span id="page-5-0"></span>5 Implementation

```
1 (*2ekernel | tex | latexrelease)
```
 $2 \langle 2$ ekernel | latexrelease $\rangle\iota$ fx $\langle$ directlua $\langle$ @undefined $\langle$ else

## <span id="page-5-1"></span>5.1 Minimum LuaTFX version

LuaT<sub>E</sub>X has changed a lot over time. In the kernel support for ancient versions is not provided: trying to build a format with a very old binary therefore gives some information in the log and loading stops. The cut-off selected here relates to the tree-searching behaviour of  $require()$ : from version 0.60, LuaT<sub>EX</sub> will correctly find Lua files in the texmf tree without 'help'.

```
3 (latexrelease)\IncludeInRelease{2015/10/01}
4 (latexrelease) {\neq}5 \ifnum\luatexversion<60 %
6 \wlog{***************************************************}
7 \wlog{* LuaTeX version too old for ltluatex support *}
8 \quad \texttt{\{wlog***************************************}9 \expandafter\endinput
10 \text{ } \text{ } 11
```
## <span id="page-5-2"></span>5.2 Older  $\mu_{\text{F}}(X)$ Plain T<sub>F</sub>X setup

11  $\langle$ \*tex $\rangle$ 

Older LATEX formats don't have the primitives with 'native' names: sort that out. If they already exist this will still be safe.

```
12 \directlua{tex.enableprimitives("", tex.extraprimitives("luatex"))}
```
13 \ifx\e@alloc\@undefined

```
In pre-2014 LATEX, or plain TEX, load etex. {sty, src}.
```

```
14 \ifx\documentclass\@undefined
15 \ifx\loccount\@undefined
16 \input{etex.src}%
17 \forall fi
18 \text{Catcode} \cdot \text{0=11} %
19 \outer\expandafter\def\csname newfam\endcsname
20 {\alpha\cdot\frac{20}{\alpha\cdot\frac{1}{\alpha\cdot\frac{1}{\21 \else
```

```
22 \RequirePackage{etex}
```

```
23 \expandafter\def\csname newfam\endcsname
```

```
24 {\alpha\cdot\{\alpha\}\ {\alpha\cdot\{\alpha\}}
```
 \expandafter\let\expandafter\new@mathgroup\csname newfam\endcsname 26  $\big\}$ 

5.2.1 Fixes to etex.src/etex.sty

These could and probably should be made directly in an update to etex.src which already has some LuaTEX-specific code, but does not define the correct range for LuaT<sub>EX</sub>.

2015-07-13 higher range in luatex.

\edef \et@xmaxregs {\ifx\directlua\@undefined 32768\else 65536\fi}

luatex/xetex also allow more math fam.

\edef \et@xmaxfam {\ifx\Umathchar\@undefined\sixt@@n\else\@cclvi\fi}

 \count 270=\et@xmaxregs % locally allocates \count registers \count 271=\et@xmaxregs % ditto for \dimen registers \count 272=\et@xmaxregs % ditto for \skip registers \count 273=\et@xmaxregs % ditto for \muskip registers \count 274=\et@xmaxregs % ditto for \box registers \count 275=\et@xmaxregs % ditto for \toks registers \count 276=\et@xmaxregs % ditto for \marks classes

and 256 or 16 fam. (Done above due to plain/L<sup>AT</sup>EX differences in ltluatex.) % \outer\def\newfam{\alloc@8\fam\chardef\et@xmaxfam}

End of proposed changes to etex.src

#### 5.2.2 luatex specific settings

Switch to global cf luatex.sty to leave room for inserts not really needed for luatex but possibly most compatible with existing use.

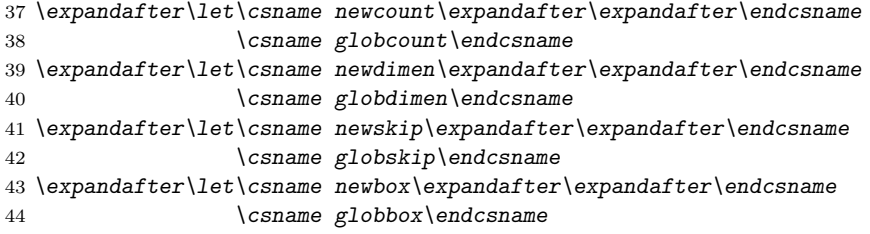

Define\e@alloc as in latex (the existing macros in etex.src hard to extend to further register types as they assume specific 26x and 27x count range. For compatibility the existing register allocation is not changed.

```
45 \chardef\e@alloc@top=65535
46 \let\e@alloc@chardef\chardef
47 \def\e@alloc#1#2#3#4#5#6{%
48 \global\advance#3\@ne
49 \e@ch@ck{#3}{#4}{#5}#1%
50 \allocationnumber#3\relax
51 \global#2#6\allocationnumber
52 \wlog{\string#6=\string#1\the\allocationnumber}}%
53 \gdef\e@ch@ck#1#2#3#4{%
54 \ifnum#1<#2\else
55 \iintnum#1=\#2\reflax56 #1\@cclvi
```

```
57 \iint x\count \frac{4}{\text{advance}} 10 \if{ 158 \bigcup fi
59 \ifnum#1<#3\relax
60 \else
61 \errmessage{No room for a new \string#4}%
62 \bigcupfi
63 \{f_i\}%
```
Two simple LAT<sub>E</sub>X macros used in ltlatex.sty.

```
64 \long\def\@gobble#1{}
```
65 \long\def\@firstofone#1{#1}

Fix up allocations not to clash with etex.src.

```
66 \expandafter\csname newcount\endcsname\e@alloc@attribute@count
```

```
67 \expandafter\csname newcount\endcsname\e@alloc@ccodetable@count
```
68 \expandafter\csname newcount\endcsname\e@alloc@luafunction@count

```
69 \expandafter\csname newcount\endcsname\e@alloc@whatsit@count
```

```
70 \expandafter\csname newcount\endcsname\e@alloc@bytecode@count
```
71 \expandafter\csname newcount\endcsname\e@alloc@luachunk@count

End of conditional setup for plain T<sub>E</sub>X  $/$  old L<sup>AT</sup>EX.

```
72 \fi
73 \langle/tex\rangle
```
#### <span id="page-7-0"></span>5.3 Attributes

```
\neq As is generally the case for the LuaTEX registers we start here from 1. Notably,
               some code assumes that \atop{\text{interior}} is never used so this is important in this
               case.
```

```
74 \ifx\e@alloc@attribute@count\@undefined
75 \countdef\e@alloc@attribute@count=258
76 \fi77 \def\newattribute#1{%
78 \e@alloc\attribute\attributedef
79 \e@alloc@attribute@count\m@ne\e@alloc@top#1%
80 }
81 \e@alloc@attribute@count=\z@
```
\setattribute Handy utilities.

\unsetattribute 82 \def\setattribute#1#2{#1=\numexpr#2\relax} 83\def\unsetattribute#1{#1=-"7FFFFFFF\relax}

#### <span id="page-7-1"></span>5.4 Category code tables

\newcatcodetable Category code tables are allocated with a limit half of that used by LuaTEX for everything else. At the end of allocation there needs to be an initialisation step. Table 0 is already taken (it's the global one for current use) so the allocation starts at 1.

```
84 \ifx\e@alloc@ccodetable@count\@undefined
85 \countdef\e@alloc@ccodetable@count=259
86 \fi
87 \def\newcatcodetable#1{%
88 \e@alloc\catcodetable\chardef
```

```
89 \e@alloc@ccodetable@count\m@ne{"8000}#1%
90 \initcatcodetable\allocationnumber
91 }
92 \e@alloc@ccodetable@count=\z@
```
simplified from that in load-unicode-data: only the nature of letters needs to

\catcodetable@initex Save a small set of standard tables. The Unicode data is read here in using a parser \catcodetable@string \catcodetable@latex \catcodetable@atletter

be detected.

```
93 \newcatcodetable\catcodetable@initex
94 \newcatcodetable\catcodetable@string
95 \begingroup
 96 \def\setrangecatcode#1#2#3{%
97 \ifnum#1>#2 %
98 \expandafter\@gobble
99 \else
100 \expandafter\@firstofone
101 \qquad \text{If} i
102 {%
103 \catcode#1=#3 %
104 \expandafter\setrangecatcode\expandafter
105 {\number\numexpr#1 + 1\relax}{#2}{#3}
106 }%
107 }
108 \@firstofone{%
109 \catcodetable\catcodetable@initex
110 \catcode0=12 %
111 \catcode13=12 %
112 \catcode37=12 %
113 \setrangecatcode{65}{90}{12}%
114 \setrangecatcode{97}{122}{12}%
115 \catcode92=12 %
116 \catcode127=12 %
117 \savecatcodetable\catcodetable@string
118 \endgroup \begin{array}{c} 118 \\ 119 \end{array}119
120 \newcatcodetable\catcodetable@latex
121 \newcatcodetable\catcodetable@atletter
122 \begingroup
123 \def\parseunicodedataI#1;#2;#3;#4\relax{%
124 \parseunicodedataII#1;#3;#2 First>\relax
125 }%
126 \def\parseunicodedataII#1;#2;#3 First>#4\relax{%
127 \ifx\relax#4\relax
128 \expandafter\parseunicodedataIII
129 \else
130 \expandafter\parseunicodedataIV
131 \qquad \text{If }132 {#1}#2\relax%
133 }%
134 \def\parseunicodedataIII#1#2#3\relax{%
135 \ifnum 0%
136 \if L#21\fi
137 \if M#21\fi
138 >0 %
```

```
139 \catcode"#1=11 %
140 \fi
141 }%
142 \def\parseunicodedataIV#1#2#3\relax{%
143 \read\unicoderead to \unicodedataline
144 \if L#2%
145 \count0="#1 %
146 \expandafter\parseunicodedataV\unicodedataline\relax
147 \fi
148 }%
149 \def\parseunicodedataV#1;#2\relax{%
150 \loop
151 \unless\ifnum\count0>"#1 %
152 \quad \text{catoode}\text{count0=11 } %153 \advance\count0 by 1 %
154 \repeat
155 }%
156 \def\storedpar{\par}%
157 \chardef\unicoderead=\numexpr\count16 + 1\relax
158 \openin\unicoderead=UnicodeData.txt %
159 \loop\unless\ifeof\unicoderead %
160 \read\unicoderead to \unicodedataline
161 \unless\ifx\unicodedataline\storedpar
162 \expandafter\parseunicodedataI\unicodedataline\relax
163 \fi
164 \repeat
165 \closein\unicoderead
166 \@firstofone{%
167 \catcode64=12 %
168 \savecatcodetable\catcodetable@latex
169 \catcode64=11 %
170 \savecatcodetable\catcodetable@atletter
171 }
172 \endgroup
```
## <span id="page-9-0"></span>5.5 Named Lua functions

\newluafunction Much the same story for allocating LuaTEX functions except here they are just numbers so they are allocated in the same way as boxes. Lua indexes from 1 so once again slot 0 is skipped.

```
173 \ifx\e@alloc@luafunction@count\@undefined
174 \countdef\e@alloc@luafunction@count=260
175 \fi
176 \def\newluafunction{%
177 \e@alloc\luafunction\e@alloc@chardef
178 \e@alloc@luafunction@count\m@ne\e@alloc@top
179 }
180 \e@alloc@luafunction@count=\z@
```
## <span id="page-9-1"></span>5.6 Custom whatsits

\newwhatsit These are only settable from Lua but for consistency are definable here. 181 \ifx\e@alloc@whatsit@count\@undefined

```
182 \countdef\e@alloc@whatsit@count=261
183 \fi
184 \def\newwhatsit#1{%
185 \e@alloc\whatsit\e@alloc@chardef
186 \e@alloc@whatsit@count\m@ne\e@alloc@top#1%
187 }
188 \e@alloc@whatsit@count=\z@
```
### <span id="page-10-0"></span>5.7 Lua bytecode registers

\newluabytecode These are only settable from Lua but for consistency are definable here.

```
189 \ifx\e@alloc@bytecode@count\@undefined
190 \countdef\e@alloc@bytecode@count=262
191 \fi
192 \def\newluabytecode#1{%
193 \e@alloc\luabytecode\e@alloc@chardef
194 \e@alloc@bytecode@count\m@ne\e@alloc@top#1%
195 }
196 \e@alloc@bytecode@count=\z@
```
#### <span id="page-10-1"></span>5.8 Lua chunk registers

\newluachunkname As for bytecode registers, but in addition we need to add a string to the lua.name table to use in stack tracing. We use the name of the command passed to the allocator, with no backslash.

```
197 \ifx\e@alloc@luachunk@count\@undefined
198 \countdef\e@alloc@luachunk@count=263
199 \fi
200 \def\newluachunkname#1{%
201 \e@alloc\luachunk\e@alloc@chardef
202 \e@alloc@luachunk@count\m@ne\e@alloc@top#1%
203 {\escapechar\m@ne
204 \directlua{lua.name[\the\allocationnumber]="\string#1"}}%
205 }
206 \e@alloc@luachunk@count=\z@
```
#### <span id="page-10-2"></span>5.9 Lua loader

Load the Lua code at the start of every job. For the conversion of T<sub>E</sub>X into numbers at the Lua side we need some known registers: for convenience we use a set of systematic names, which means using a group around the Lua loader.

```
207 \langle2ekernel\rangle\everyjob\expandafter{%
208 \langle2ekernel\rangle \the\everyjob
209 \begingroup
210 \attributedef\attributezero=0 \%211 \char`>|{chardef} \charzero =0 %
Note name change required on older luatex, for hash table access.
212 \countdef \CountZero =0 \%
```
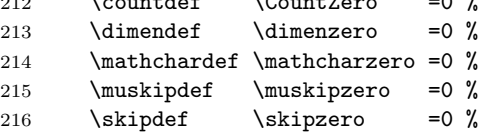

```
217 \text{toksdef} \tokszero =0 %
218 \directlua{require("ltluatex")}
219 \endgroup
220 \langle2ekernel\rangle}
221 (latexrelease) \EndIncludeInRelease
222 (latexrelease)\IncludeInRelease{0000/00/00}
223 \text{le} \{\neq \{\neq \{\neq \}224 (latexrelease)\let\e@alloc@attribute@count\@undefined
225 (latexrelease) \let\newattribute\@undefined
226 (latexrelease) \let\setattribute\@undefined
227 (latexrelease) \let \unsetattribute \@undefined
228 (latexrelease)\let\e@alloc@ccodetable@count\@undefined
229 (latexrelease) \let\newcatcodetable\@undefined
230 (latexrelease) \let \catcodetable@initex\@undefined
231 \langlelatexrelease\rangle\let\catcodeable@string\@undefined232 (latexrelease)\let\catcodetable@latex\@undefined
233 \langlelatexrelease\rangle\leq\zetacatcodetable@atletter\@undefined
234 \langle latexrelease\rangle\let\e@alloc@luafunction@count\@undefined
235 \langle latexrelease\rangle\let\newline236 (latexrelease)\let\e@alloc@luafunction@count\@undefined
237 (latexrelease) \let\newwhatsit\@undefined
238 (latexrelease)\let\e@alloc@whatsit@count\@undefined
239 (latexrelease) \let\newluabytecode\@undefined
240 (latexrelease)\let\e@alloc@bytecode@count\@undefined
241 \langlelatexrelease\rangle\let\newcommand{\mbox}{\Delta}lewluachunkname\@undefined
242 (latexrelease)\let\e@alloc@luachunk@count\@undefined
243 \langle latexrelease\rangle\cdot\cdot\cdot\cdot\cdot\cdot\cdot\cdot\cdot244 (latexrelease) \EndIncludeInRelease
   In \everyjob, if luaotfload is available, load it and switch to TU.
245 (latexrelease) \IncludeInRelease{2017/01/01}%
246 (latexrelease) {\bf \{{}fontencoding}{{\bf T}{\bf U}\ in\ everyjob}\}247 \langle atexrelease\rangle\fontencoding{TU}\let\encodingdefault\f@encoding
248 \langle latexrelease\rangle\ifx\langledirectlua\langle@undefined\langleelse
249 \langle2ekernel\rangle\overset{\text{def}}{=}250 \langle2ekernel\rangle \the\everyjob
251 (*2ekernel, latexrelease)
252 \directlua{%
253 if xpcall(function ()%
254 require('luaotfload-main')%
255 end,texio.write_nl) then %
256 local _void = luaotfload.main ()%
257 else %
258 texio.write_nl('Error in luaotfload: reverting to OT1')%
259 tex.print('\string\\def\string\\encodingdefault{OT1}')%
260 end %
261 }%
262 \let\f@encoding\encodingdefault
263 \expandafter\let\csname ver@luaotfload.sty\endcsname\fmtversion
264 (/2ekernel, latexrelease)
265 \langle latexrelease\rangle \fi
266 \langle2ekernel\rangle }
267 (latexrelease) \EndIncludeInRelease
```

```
268 (latexrelease) \IncludeInRelease{0000/00/00}%
```

```
269 (latexrelease) {\bf {\fontencoding}{TU in everyjob}%
270 \langle latexrelease\rangle\fontencoding{OT1}\let\encodingdefault\f@encoding
271 (latexrelease) \EndIncludeInRelease
272 \langle2ekernel | latexrelease\rangle \fi
273 \langle/2ekernel | tex | latexrelease)
```
## <span id="page-12-0"></span>5.10 Lua module preliminaries

274  $\langle$ \*lua $\rangle$ 

Some set up for the Lua module which is needed for all of the Lua functionality added here.

luatexbase Set up the table for the returned functions. This is used to expose all of the public functions.

```
275 luatexbase = luatexbase or { }
276 local luatexbase = luatexbase
```
Some Lua best practice: use local versions of functions where possible.

```
277 local string_gsub = string.gsub
278 local tex_count = tex.count
279 local tex_setattribute = tex.setattribute
280 local tex_setcount = tex.setcount
281 local texio_write_nl = texio.write_nl
282 local luatexbase_warning
283 local luatexbase_error
```
### <span id="page-12-1"></span>5.11 Lua module utilities

#### 5.11.1 Module tracking

```
modules To allow tracking of module usage, a structure is provided to store information
                  and to return it.
                  284 local modules = modules or \{ \}provides_module Local function to write to the log.
```

```
285 local function luatexbase_log(text)
286 texio_write_nl("log", text)
287 end
```
Modelled on \ProvidesPackage, we store much the same information but with a little more structure.

```
288 local function provides_module(info)
289 if not (info and info.name) then
290 luatexbase_error("Missing module name for provides_module")
291 end
292 local function spaced(text)
293 return text and (" " .. text) or ""
294 end
295 luatexbase_log(
296 "Lua module: " .. info.name
297 .. spaced(info.date)
298 .. spaced(info.version)
299 .. spaced(info.description)
```

```
300 )
301 modules[info.name] = info
302 end
303 luatexbase.provides_module = provides_module
```
#### 5.11.2 Module messages

There are various warnings and errors that need to be given. For warnings we can get exactly the same formatting as from TEX. For errors we have to make some changes. Here we give the text of the error in the L<sup>AT</sup>EX format then force an error from Lua to halt the run. Splitting the message text is done using \n which takes the place of \MessageBreak.

First an auxiliary for the formatting: this measures up the message leader so we always get the correct indent.

```
304 local function msg_format(mod, msg_type, text)
               305 local leader = \overline{''}306 local cont
               307 local first_head
               308 if mod == "LaTeX" then
               309 cont = string_gsub(leader, ".", " ")
               310 first_head = leader .. "LaTeX: "
               311 else
               312 first_head = leader .. "Module " .. msg_type
               313 cont = "(" .. mod .. ")"
               314 .. string_gsub(first_head, ".", " ")
               315 first_head = leader .. "Module " .. mod .. " " .. msg_type .. ":"
               316 end
               317 if msg_type == "Error" then
               318 first_head = "\n\n" .. first_head
               319 end
               320 if string.sub(text,-1) \tilde{ } = "\n" then
               321 text = text .. " "
               322 end
               323 return first_head .. " "
               324 .. string_gsub(
               325 text
               326 .. "on input line "
               327 ... tex.inputlineno, "\n\overline{\n\}", "\overline{\n\}"... cont .. " "
               328 )
               329 .. "\n"
               330 end
   module_info
Write messages.
module_warning
331 local function module_info(mod, text)
  module_error
332 texio_write_nl("log", msg_format(mod, "Info", text))
               333 end
               334 luatexbase.module_info = module_info
               335 local function module_warning(mod, text)
               336 texio_write_nl("term and log",msg_format(mod, "Warning", text))
               337 end
               338 luatexbase.module_warning = module_warning
               339 local function module_error(mod, text)
               340 error(msg_format(mod, "Error", text))
```

```
341 end
342 luatexbase.module_error = module_error
```
Dedicated versions for the rest of the code here.

```
343 function luatexbase_warning(text)
344 module_warning("luatexbase", text)
345 end
346 function luatexbase_error(text)
347 module_error("luatexbase", text)
348 end
```
### <span id="page-14-0"></span>5.12 Accessing register numbers from Lua

Collect up the data from the T<sub>E</sub>X level into a Lua table: from version 0.80, LuaT<sub>E</sub>X makes that easy.

```
349 local luaregisterbasetable = { }
350 local registermap = {
351 attributezero = "assign_attr"
352 charzero = "char_given"
353 CountZero = "assign_int"
354 dimenzero = "assign_dimen"
355 mathcharzero = "math_given"
356 muskipzero = "assign_mu_skip" ,
357 skipzero = "assign_skip"
358 tokszero = "assign_toks"
359 }
360 local createtoken
361 if tex.luatexversion > 81 then
362 createtoken = token.create
363 elseif tex.luatexversion > 79 then
364 createtoken = newtoken.create
365 end
366 local hashtokens = tex.hashtokens()
367 local luatexversion = tex.luatexversion
368 for i,j in pairs (registermap) do
369 if luatexversion < 80 then
370 luaregisterbasetable[hashtokens[i][1]] =
371 hashtokens[i][2]
372 else
373 luaregisterbasetable[j] = createtoken(i).mode
374 end
375 end
```
registernumber Working out the correct return value can be done in two ways. For older LuaTFX releases it has to be extracted from the hashtokens. On the other hand, newer LuaTEX's have newtoken, and whilst .mode isn't currently documented, Hans Hagen pointed to this approach so we should be OK.

```
376 local registernumber
377 if luatexversion < 80 then
378 function registernumber(name)
379 local nt = hashtokens[name]
380 if(nt and luaregisterbasetable[nt[1]]) then
381 return nt[2] - luaregisterbasetable[nt[1]]
```

```
382 else
383 return false
384 end
385 end
386 else
387 function registernumber(name)
388 local nt = createtoken(name)
389 if(luaregisterbasetable[nt.cmdname]) then
390 return nt.mode - luaregisterbasetable[nt.cmdname]
391 else
392 return false
393 end
394 end
395 end
396 luatexbase.registernumber = registernumber
```
#### <span id="page-15-0"></span>5.13 Attribute allocation

new\_attribute As attributes are used for Lua manipulations its useful to be able to assign from this end.

```
397 local attributes=setmetatable(
398 {},
399 {
400 __index = function(t,key)
401 return registernumber(key) or nil
402 end}
403 )
404 luatexbase.attributes = attributes
405 local attribute_count_name =
406 attribute_count_name or "e@alloc@attribute@count"
407 local function new_attribute(name)
408 tex_setcount("global", attribute_count_name,
409 tex_count[attribute_count_name] + 1)
410 if tex_count[attribute_count_name] > 65534 then
411 luatexbase_error("No room for a new \\attribute")
412 end
413 attributes[name]= tex_count[attribute_count_name]
414 luatexbase_log("Lua-only attribute " .. name .. " = " ..
415 tex_count[attribute_count_name])
416 return tex_count[attribute_count_name]
417 end
418 luatexbase.new_attribute = new_attribute
```
### <span id="page-15-1"></span>5.14 Custom whatsit allocation

new\_whatsit Much the same as for attribute allocation in Lua.

```
419 local whatsit_count_name = whatsit_count_name or "e@alloc@whatsit@count"
420 local function new_whatsit(name)
421 tex_setcount("global", whatsit_count_name,
422 tex_count[whatsit_count_name] + 1)
423 if tex_count[whatsit_count_name] > 65534 then
424 luatexbase_error("No room for a new custom whatsit")
425 end
```

```
426 luatexbase_log("Custom whatsit " .. (name or "") .. " = " ..
427 tex_count[whatsit_count_name])
428 return tex_count[whatsit_count_name]
429 end
430 luatexbase.new_whatsit = new_whatsit
```
#### <span id="page-16-0"></span>5.15 Bytecode register allocation

new\_bytecode Much the same as for attribute allocation in Lua. The optional  $\langle name \rangle$  argument is used in the log if given.

```
431 local bytecode_count_name =
432 bytecode_count_name or "e@alloc@bytecode@count"
433 local function new_bytecode(name)
434 tex_setcount("global", bytecode_count_name,
435 tex_count[bytecode_count_name] + 1)
436 if tex_count[bytecode_count_name] > 65534 then
437 luatexbase_error("No room for a new bytecode register")
438 end
439 luatexbase_log("Lua bytecode " .. (name or "") \ldots " = " ..
440 tex_count[bytecode_count_name])
441 return tex_count[bytecode_count_name]
442 end
443 luatexbase.new_bytecode = new_bytecode
```
#### <span id="page-16-1"></span>5.16 Lua chunk name allocation

new\_chunkname As for bytecode registers but also store the name in the lua.name table.

```
444 local chunkname_count_name =
445 chunkname_count_name or "e@alloc@luachunk@count"
446 local function new_chunkname(name)
447 tex_setcount("global", chunkname_count_name,
448 tex_count[chunkname_count_name] + 1)
449 local chunkname_count = tex_count[chunkname_count_name]
450 chunkname_count = chunkname_count + 1
451 if chunkname_count > 65534 then
452 luatexbase_error("No room for a new chunkname")
453 end
454 lua.name[chunkname_count]=name
455 luatexbase_log("Lua chunkname " .. (name or "") \ldots " = " ..
456 chunkname_count .. "\n")
457 return chunkname_count
458 end
459 luatexbase.new_chunkname = new_chunkname
```
### <span id="page-16-2"></span>5.17 Lua function allocation

new\_luafunction Much the same as for attribute allocation in Lua. The optional  $\langle name \rangle$  argument is used in the log if given. local luafunction\_count\_name = luafunction\_count\_name or "e@alloc@luafunction@count" local function new\_luafunction(name) tex\_setcount("global", luafunction\_count\_name,

```
464 tex count [luafunction count name] + 1)
465 if tex_count[luafunction_count_name] > 65534 then
466 luatexbase_error("No room for a new luafunction register")
467 end
468 luatexbase_log("Lua function " .. (name or "") .. " = " ..
469 tex_count[luafunction_count_name])
470 return tex_count[luafunction_count_name]
471 end
472 luatexbase.new_luafunction = new_luafunction
```
#### <span id="page-17-0"></span>5.18 Lua callback management

The native mechanism for callbacks in LuaT<sub>EX</sub> allows only one per function. That is extremely restrictive and so a mechanism is needed to add and remove callbacks from the appropriate hooks.

#### 5.18.1 Housekeeping

The main table: keys are callback names, and values are the associated lists of functions. More precisely, the entries in the list are tables holding the actual function as func and the identifying description as description. Only callbacks with a non-empty list of functions have an entry in this list.

```
473 local callbacklist = callbacklist or { }
```
Numerical codes for callback types, and name-to-value association (the table keys are strings, the values are numbers).

```
474 local list, data, exclusive, simple = 1, 2, 3, 4
475 local types = {
476 list = list,
477 data = data,
478 exclusive = exclusive,
479 simple = simple,
480 }
```
Now, list all predefined callbacks with their current type, based on the  $\text{LuaTrX}$ manual version 1.01. A full list of the currently-available callbacks can be obtained using

```
\directlua{
 for i,_ in pairs(callback.list()) do
   texio.write_nl("- " .. i)
  end
}
\bye
```
in plain LuaTEX. (Some undocumented callbacks are omitted as they are to be removed.)

```
481 local callbacktypes = callbacktypes or {
Section 8.2: file discovery callbacks.
```

```
482 find_read_file = exclusive,
483 find write file = exclusive.
484 find_font_file = data,
485 find output file = data.
```

```
486 find_format_file = data,
487 find_vf_file = data,
488 find_map_file = data,
489 find_enc_file = data,
490 find_pk_file = data,
491 find_data_file = data,
492 find_opentype_file = data,
493 find_truetype_file = data,
494 find_type1_file = data,
495 find_image_file = data,
496 open_read_file = exclusive,
497 read_font_file = exclusive,
498 read_vf_file = exclusive,
499 read_map_file = exclusive,
500 read_enc_file = exclusive,
501 read_pk_file = exclusive,
502 read_data_file = exclusive,
503 read_truetype_file = exclusive,
504 read_type1_file = exclusive,
505 read_opentype_file = exclusive,
```
Not currently used by luatex but included for completeness. may be used by a font handler.

 find\_cidmap\_file = data, read\_cidmap\_file = exclusive,

Section 8.3: data processing callbacks.

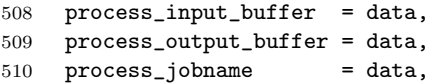

Section 8.4: node list processing callbacks.

```
511 contribute_filter = simple,
512 buildpage_filter = simple,<br>513 build_page_insert = exclusive,
513 build_page_insert
514 pre_linebreak_filter = list,
515 linebreak_filter = list,
516 append_to_vlist_filter = exclusive,
517 post_linebreak_filter = list,
518 hpack_filter = list,
519 vpack_filter = list,
520 hpack_quality = list,
521 vpack_quality = list,
522 pre_output_filter = list,
523 process_rule = list,
524 hyphenate = simple,<br>525 ligaturing = simple,
525 ligaturing
526 kerning = simple,<br>527 insert_local_par = simple,
527 insert_local_par = simpl<br>528 mlist to hlist = list.
528 mlist_to_hlistSection 8.5: information reporting callbacks.
```
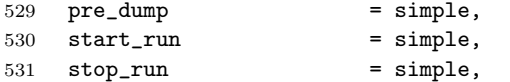

```
532 start_page_number = simple,
533 stop_page_number = simple,
534 show error hook = simple.
535 show_warning_message = simple,
536 show_error_message = simple,
537 show_lua_error_hook = simple,
538 start_file = simple,
539 stop_file = simple,
540 call_edit = simple,
541 finish_synctex_callback = simple,
Section 8.6: PDF-related callbacks.
542 finish_pdffile = data,
543 finish_pdfpage = data,
Section 8.7: font-related callbacks.
544 define font = exclusive.
545 glyph_not_found = exclusive,
546 glyph_stream_provider = exclusive,
547 }
```
548 luatexbase.callbacktypes=callbacktypes

callback.register Save the original function for registering callbacks and prevent the original being used. The original is saved in a place that remains available so other more sophisticated code can override the approach taken by the kernel if desired.

```
549 local callback_register = callback_register or callback.register
550 function callback.register()
551 luatexbase_error("Attempt to use callback.register() directly\n")
552 end
```
#### 5.18.2 Handlers

The handler function is registered into the callback when the first function is added to this callback's list. Then, when the callback is called, the handler takes care of running all functions in the list. When the last function is removed from the callback's list, the handler is unregistered.

More precisely, the functions below are used to generate a specialized function (closure) for a given callback, which is the actual handler.

The way the functions are combined together depends on the type of the callback. There are currently 4 types of callback, depending on the calling convention of the functions the callback can hold:

- simple is for functions that don't return anything: they are called in order, all with the same argument;
- data is for functions receiving a piece of data of any type except node list head (and possibly other arguments) and returning it (possibly modified): the functions are called in order, and each is passed the return value of the previous (and the other arguments untouched, if any). The return value is that of the last function;
- list is a specialized variant of data for functions filtering node lists. Such functions may return either the head of a modified node list, or the boolean values true

or false. The functions are chained the same way as for data except that for the following. If one function returns false, then false is immediately returned and the following functions are not called. If one function returns true, then the same head is passed to the next function. If all functions return true, then true is returned, otherwise the return value of the last function not returning true is used.

exclusive is for functions with more complex signatures; functions in this type of callback are not combined: An error is raised if a second callback is registered..

Handler for data callbacks.

```
553 local function data_handler(name)
554 return function(data, ...)
555 for _,i in ipairs(callbacklist[name]) do
556 data = i.func(data,...)
557 end
558 return data
559 end
560 end
```
Handler for exclusive callbacks. We can assume callbacklist [name] is not empty: otherwise, the function wouldn't be registered in the callback any more.

```
561 local function exclusive_handler(name)
562 return function(...)
563 return callbacklist[name][1].func(...)
564 end
565 end
```
Handler for list callbacks.

```
566 local function list_handler(name)
567 return function(head, ...)
568 local ret
569 local alltrue = true
570 for _,i in ipairs(callbacklist[name]) do
571 ret = i.func(head, ...)
572 if ret == false then
573 luatexbase_warning(
574 "Function '" .. i.description .. "' returned false\n"
575 .. "in callback '" .. name .."'"
576 )
577 break
578 end
579 if ret \tilde{} = true then
580 alltrue = false
581 head = ret
582 end
583 end
584 return alltrue and true or head
585 end
586 end
Handler for simple callbacks.
587 local function simple_handler(name)
588 return function(...)
```

```
589 for _,i in ipairs(callbacklist[name]) do
590 i.func(...)
591 end
592 end
593 end
   Keep a handlers table for indexed access.
594 local handlers = {
595 [data] = data_handler,
596 [exclusive] = exclusive_handler,
597 [list] = list_handler,
598 [simple] = simple_handler,
599 }
```
#### 5.18.3 Public functions for callback management

Defining user callbacks perhaps should be in package code, but impacts on add\_to\_callback. If a default function is not required, it may be declared as false. First we need a list of user callbacks.

600 local user\_callbacks\_defaults =  $\{ \}$ 

create\_callback The allocator itself.

```
601 local function create_callback(name, ctype, default)
             602 if not name or name == ""
             603 or not ctype or ctype == ""
             604 then
             605 luatexbase_error("Unable to create callback:\n" ..
             606 "valid callback name and type required")
             607 end
             608 if callbacktypes[name] then
             609 luatexbase_error("Unable to create callback '" .. name ..
             610 "':\ncallback is already defined")
             611 end
             612 if default z = false and type (default) z = "function" then
             613 luatexbase_error("Unable to create callback '" .. name ..
             614 ":\ndefault is not a function")
             615 end
             616 user_callbacks_defaults[name] = default
             617 callbacktypes[name] = types[ctype]
             618 end
             619 luatexbase.create_callback = create_callback
call_callback Call a user defined callback. First check arguments.
             620 local function call callback(name....)
             621 if not name or name == "" then
             622 luatexbase_error("Unable to create callback:\n" ..
             623 "valid callback name required")
             624 end
             625 if user_callbacks_defaults[name] == nil then
             626 luatexbase_error("Unable to call callback '" .. name
             627 ... "':\nunknown or empty")
             628 end
             629 local l = \text{callbacklist}[\text{name}]630 local f
```

```
631 if not l then
                632 f = user_callbacks_defaults[name]
                633 if l = false then
                634 return nil
                635 end
                636 else
                637 f = handlers[callbacktypes[name]](name)
                638 end
                639 return f(...)
                640 end
                641 luatexbase.call_callback=call_callback
add_to_callback Add a function to a callback. First check arguments.
                642 local function add_to_callback(name, func, description)
                643 if not name or name == "" then
                644 luatexbase_error("Unable to register callback:\n" ..
                645 "valid callback name required")
                646 end
                647 if not callbacktypes[name] or
                648 type(func) \tilde{ } = "function" or
                649 not description or
                650 description == "" then
                651 luatexbase_error(
                652 "Unable to register callback.\n\n"
                653 .. "Correct usage:\n"
                654 .. "add_to_callback(<callback>, <function>, <description>)"
                655 )
                656 end
                Then test if this callback is already in use. If not, initialise its list and register the
                proper handler.
                657 local l = \text{callbacklist}[name]
                658 if l == nil then
                659 1 = \{ \}660 callbacklist[name] = l
                If it is not a user defined callback use the primitive callback register.
                661 if user callbacks defaults [name] == nil then
                662 callback_register(name, handlers[callbacktypes[name]](name))
                663 end
                664 end
                Actually register the function and give an error if more than one exclusive one
                is registered.
                665 local f = \{666 func = func.
                667 description = description,
                668 }
                669 local priority = #1 + 1670 if callbacktypes[name] == exclusive then
                671 if #l == 1 then
                672 luatexbase_error(
                673 "Cannot add second callback to exclusive function\n'"..
                674 name .. "'")
                675 end
```

```
676 end
                     677 table.insert(l, priority, f)
                     Keep user informed.
                     678 luatexbase_log(
                     679 "Inserting '" .. description .. "' at position "
                     680 .. priority .. " in '" .. name .. "'."
                     681 )
                     682 end
                     683 luatexbase.add_to_callback = add_to_callback
remove_from_callback Remove a function from a callback. First check arguments.
                     684 local function remove_from_callback(name, description)
                     685 if not name or name == "" then
                     686 luatexbase_error("Unable to remove function from callback:\n" ..
                     687 "valid callback name required")
                     688 end
                     689 if not callbacktypes[name] or
                     690 not description or
                     691 description == "" then
                     692 luatexbase_error(
                     693 "Unable to remove function from callback.\n\ln"
                     694 .. "Correct usage:\n"
                     695 .. "remove_from_callback(<callback>, <description>)"
                     696 )
                     697 end
                     698 local l = \text{callbacklist}[name]
                     699 if not l then
                     700 luatexbase_error(
                     701 "No callback list for '" .. name .. "'\n\lambdan")
                     702 end
                     Loop over the callback's function list until we find a matching entry. Remove it
                     and check if the list is empty: if so, unregister the callback handler.
                     703 local index = false
                     704 for i,j in ipairs(l) do
                     705 if j.description == description then
                     706 index = i
                     707 break
                     708 end
                     709 end
                     710 if not index then
                     711 luatexbase_error(
                     712 "No callback '" .. description .. "' registered for '" ..
                     713 name \cdot "'\n")
                     714 end
                     715 local cb = 1[index]
                     716 table.remove(l, index)
                     717 luatexbase_log(
                     718 "Removing '" .. description .. "' from '" .. name .. "'."
                     719 )
                     720 if #l == 0 then
                     721 callbacklist [name] = nil
                     722 callback_register(name, nil)
                     723 end
```

```
724 return cb.func,cb.description
                      725 end
                      726 luatexbase.remove_from_callback = remove_from_callback
          in_callback Look for a function description in a callback.
                      727 local function in_callback(name, description)
                      728 if not name
                      729 or name == ""
                      730 or not callbacklist[name]
                      731 or not callbacktypes[name]
                      732 or not description then
                      733 return false
                      734 end
                      735 for _, i in pairs(callbacklist[name]) do
                      736 if i.description == description then
                      737 return true
                      738 end
                      739 end
                      740 return false
                      741 end
                      742 luatexbase.in_callback = in_callback
     disable_callback As we subvert the engine interface we need to provide a way to access this func-
                      tionality.
                      743 local function disable_callback(name)
                      744 if(callbacklist[name] == nil) then
                      745 callback_register(name, false)
                      746 else
                      747 luatexbase_error("Callback list for " .. name .. " not empty")
                      748 end
                      749 end
                      750 luatexbase.disable_callback = disable_callback
callback_descriptions List the descriptions of functions registered for the given callback.
                      751 local function callback_descriptions (name)
                      752 local d = \{\}753 if not name
                      754 or name == ""
                      755 or not callbacklist[name]
                      756 or not callbacktypes[name]
                      757 then
                       758 return d
                      759 else
                      760 for k, i in pairs(callbacklist[name]) do
                      761 d[k]= i.description
                      762 end
                      763 end
                      764 return d
                      765 end
                      766 luatexbase.callback_descriptions =callback_descriptions
           uninstall Unlike at the T<sub>E</sub>X level, we have to provide a back-out mechanism here at the
```
same time as the rest of the code. This is not meant for use by anything other

than latexrelease: as such this is *deliberately* not documented for users!

```
767 local function uninstall()
768 module_info(
     "luatexbase",
770 "Uninstalling kernel luatexbase code"
771 )
772 callback.register = callback_register
773 luatexbase = nil
774 end
775 luatexbase.uninstall = uninstall
```
776  $\langle$ /lua $\rangle$ 

Reset the catcode of @.

 $777 \text{ \texttt{text} \texttt{0}=\texttt{text} \texttt{text} \texttt{0}$